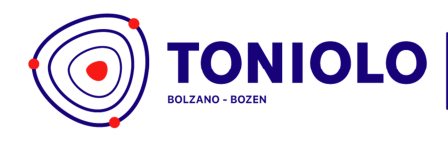

**LICEO SCIENTIFICO** opzione scienze applicate<br>con percorso in autonomia provinciale **SPORTIVO** 

IT - 39100 Bolzano-Bozen Via Fago - Fagenstrasse 46 P.IVA 02206180214 Cod. Mecc. IBPQ02500E

+39 0471 40 03 40 segreteria@toniolo-online.it dialoga@selfpec.it www.liceotoniolo.bz.it

# **ISCRIZIONI ON-LINE**

COME NOTO LE ISCRIZIONI DEGLI STUDENTI ALLA CLASSE PRIMA PER L'ANNO SCOLASTICO 2020 - 2021, POTRANNO ESSERE

EFFETTUATE ESCLUSIVAMENTE ON-LINE DAL 15 GENNAIO AL 15 FEBBRAIO 2020

# 1. VISITARE IL SITO: my. civis. bz. it

2. CLICCARE "I MIEI SERVIZI".

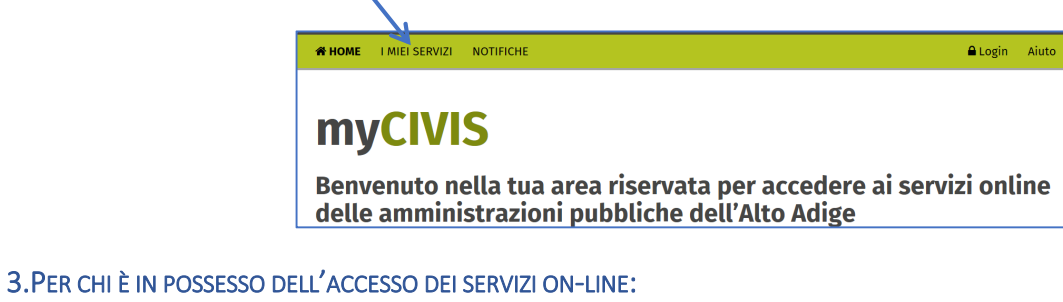

#### (SPID - SISTEMA PUBBLICO DI IDENTITÀ DIGITALE) PROCEDERE CON 'AUTENTIFICAZIONE.

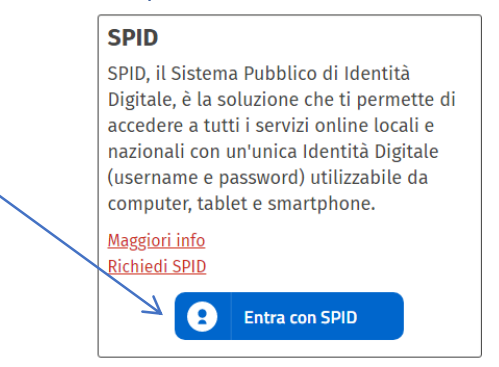

#### SELEZIONARE LA SOCIETÀ CHE OFFRE I SERVIZI WEB:

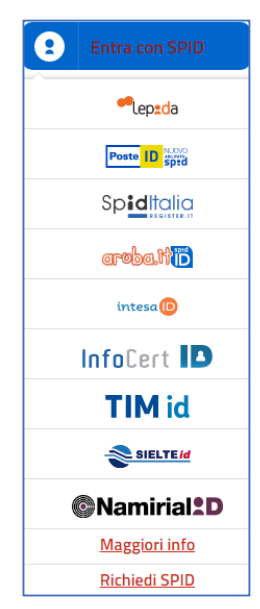

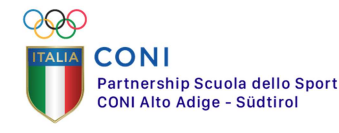

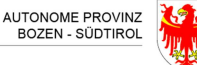

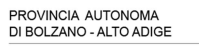

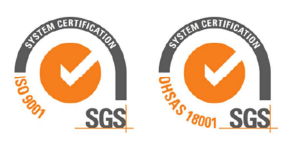

 $\mathbf{1}$ 

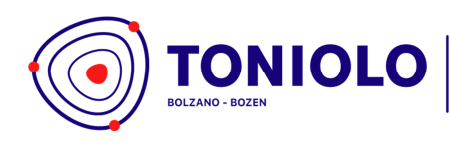

**LICEO SCIENTIFICO** opzione scienze applicate<br>con percorso in autonomia provinciale **SPORTIVO** 

IT - 39100 Bolzano-Bozen Via Fago - Fagenstrasse 46 P.IVA 02206180214 Cod. Mecc. IBPQ02500E

+39 0471 40 03 40 segreteria@toniolo-online.it dialoga@selfpec.it www.liceotoniolo.bz.it

#### PROCEDERE ALL'AUTENTICAZIONE:

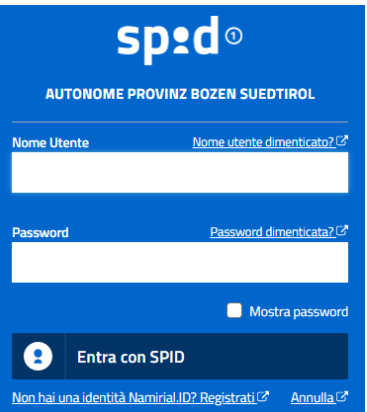

# 4.PER CHI HA ATTIVATO LA CARTE PROVINCIALE DEI SERVIZI:

SCEGLIERE (CARTA DEI SERVIZI).

# Carta Servizi La tua Carta Servizi ti permette di accedere ai servizi online locali e nazionali della pubblica amministrazione. La Carta Servizi deve prima essere attivata presso il comune, poi inserita nel lettore con il PIN. Cos'è la Carta Servizi? Come si installa il lettore? Inserisci la Carta Servizi, Carta Nazionale Servizi (CNS) o la Carta d'Identità Elettronica (CIE) nel lettore

### 5.PER CHI HA ATTIVATO UN ACCOUNT EGOV:

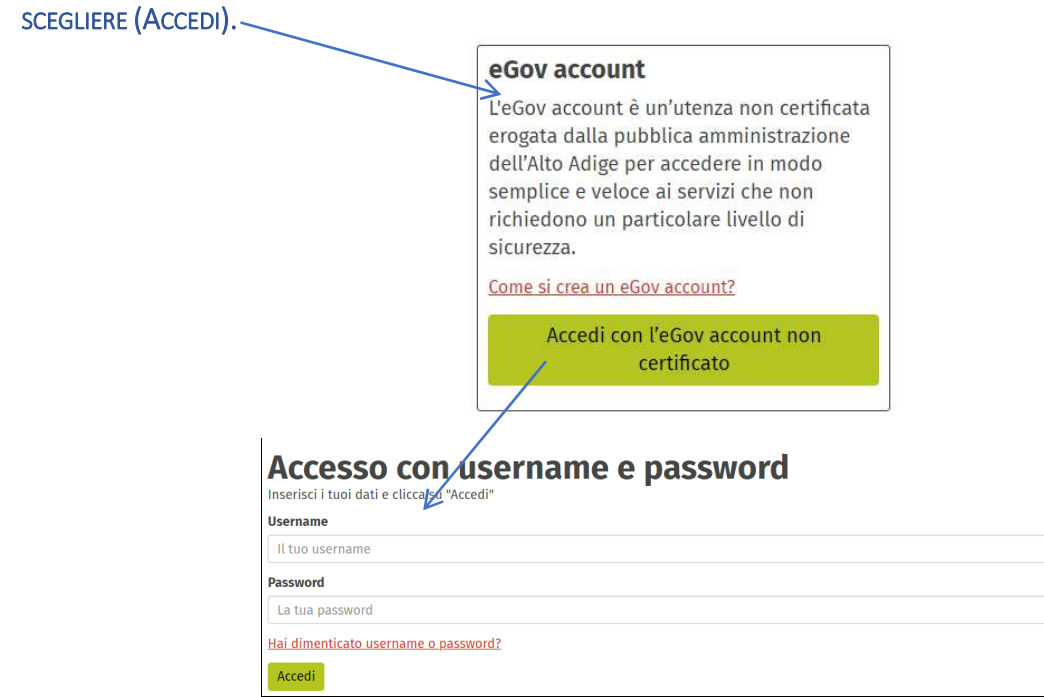

NB: PER LE INFORMAZIONI SU COME OTTENERE SPID https://www.spid.gov.it/richiedi-spid.

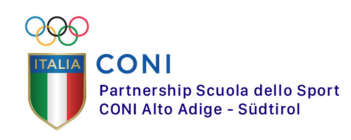

**AUTONOME PROVINZ** BOZEN - SÜDTIROL

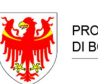

PROVINCIA AUTONOMA DI BOLZANO - ALTO ADIGE

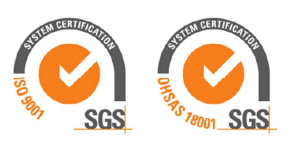

2